### ghttp.Request

**-**

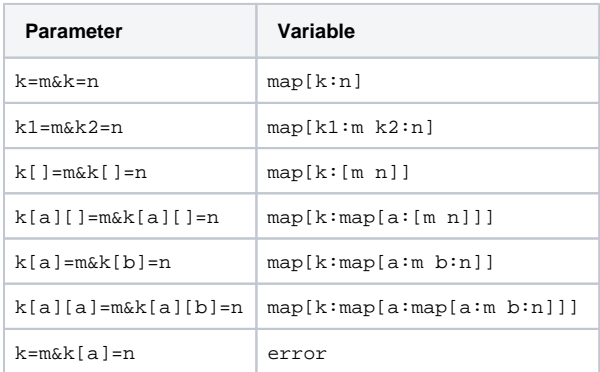

#### k=v1&k=v2

```
package main
import (
         "github.com/gogf/gf/v2/frame/g"
         "github.com/gogf/gf/v2/net/ghttp"
)
func main() {
        s := g.Server()
         s.BindHandler("/", func(r *ghttp.Request) {
                r.Response.Write(r.Get("name"))
         })
         s.SetPort(8199)
        s.Run()
}
```
<http://127.0.0.1:8199/?name=john&name=smith> smith

HTTP ServerPHPGoGonet/http

k[]=v1&k[]=v2[]

## **Content Menu**

- $\bullet$  $\bullet$  $\bullet$  $•$  [Map](#page-1-0)
- 

```
package main
import (
          "github.com/gogf/gf/v2/frame/g"
         "github.com/gogf/gf/v2/net/ghttp"
\lambdafunc main() {
        s := g.Server() s.BindHandler("/", func(r *ghttp.Request) {
                 r.Response.Write(r.Get("array"))
         })
         s.SetPort(8199)
         s.Run()
}
```
[http://127.0.0.1:8199/?array\[\]=john&array\[\]=smith](http://127.0.0.1:8199/?array[]=john&array[]=smith) ["john","smith"]

maparray[0]=john&array[1]=smithmap{"0":"john","1":"smith"}

# <span id="page-1-0"></span>Map

Mapk[a]=m&k[b]=nMapk[a][a]=m&k[a][b]=n

```
package main
import (
         "github.com/gogf/gf/v2/frame/g"
         "github.com/gogf/gf/v2/net/ghttp"
)
func main() {
         s := g.Server()
         s.BindHandler("/", func(r *ghttp.Request) {
                 r.Response.Write(r.Get("map"))
         })
         s.SetPort(8199)
         s.Run()
}
```
[http://127.0.0.1:8199/?map\[id\]=1&map\[name\]=john](http://127.0.0.1:8199/?map[id]=1&map[name]=john) {"id":"1","name":"john"}

## Map

[http://127.0.0.1:8199/?map\[user1\]\[id\]=1&map\[user1\]\[name\]=john&map\[user2\]\[id\]=2&map\[user2\]\[name\]](http://127.0.0.1:8199/?map[user1][id]=1&map[user1][name]=john&map[user2][id]=2&map[user2][name]=smith)  $=$ smith

 ${``user1": {'id": "1", "name": "john"}}$ , "user2": ${``id": "2", "name": "smith"}}$